## **ALLER - Task - Tâche #2855**

## **Utiliser le nouveau bouton Quitter d'AbulEduMediathequePushV1**

25/04/2013 17:33 - Philippe Cadaugade

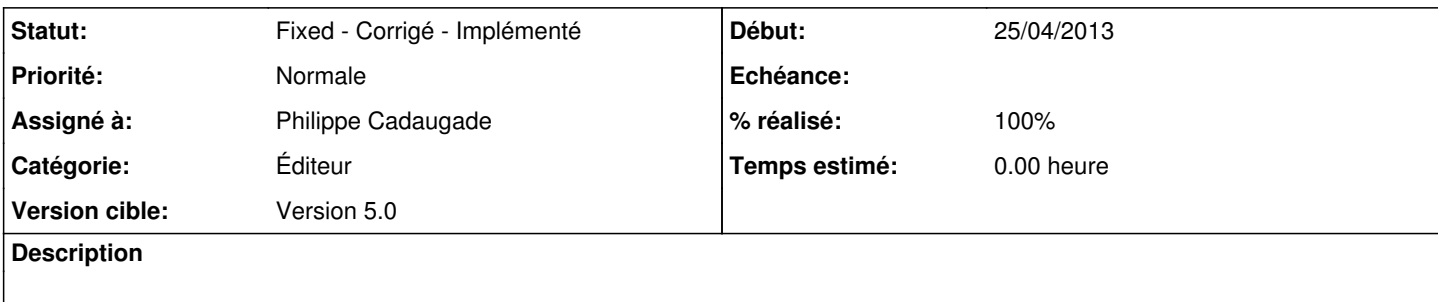

## **Historique**

## **#1 - 07/05/2013 15:01 - Philippe Cadaugade**

- *Catégorie mis à Éditeur*
- *Statut changé de New Nouveau à Fixed Corrigé Implémenté*
- *Assigné à mis à Philippe Cadaugade*
- *Version cible mis à Version 5.0*
- *% réalisé changé de 0 à 100*

Remarque : comme Aller n'est pas migré en vrai QStackedWidget, on instancie au clic sur Publier un AbulEduMediathequePush. Je pense qu'on peut donc le détruire si on en sort par le bouton Fermer (c'est qu'on veut abandonner la publication). J'ai donc connecté son signalMediathequePushCloseOrHide() à son slot deleteLater().